## Old Shirburnian Golfing Society Step-by step web site guidance

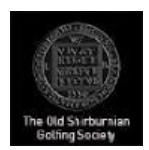

### How to register for a match or meeting

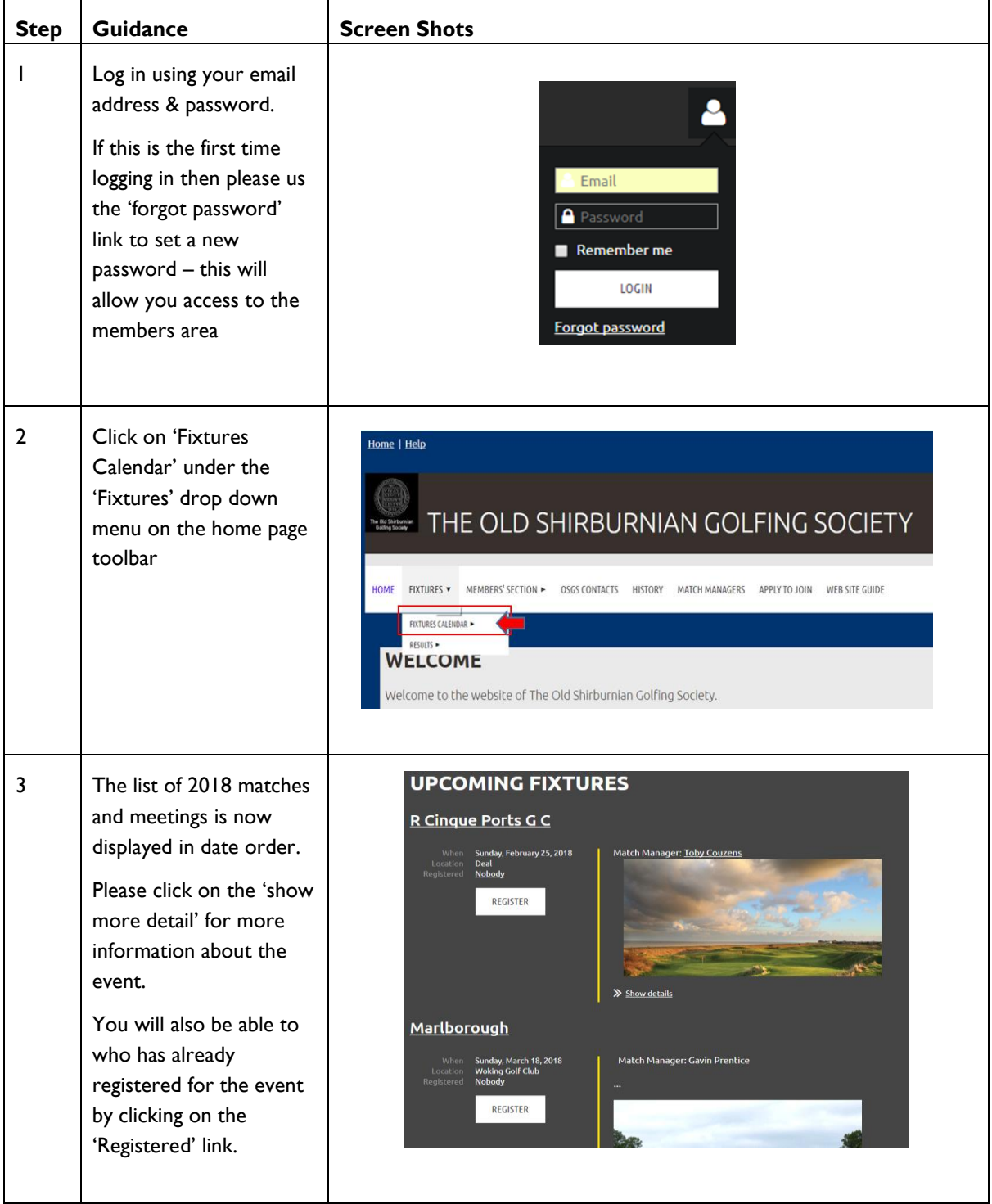

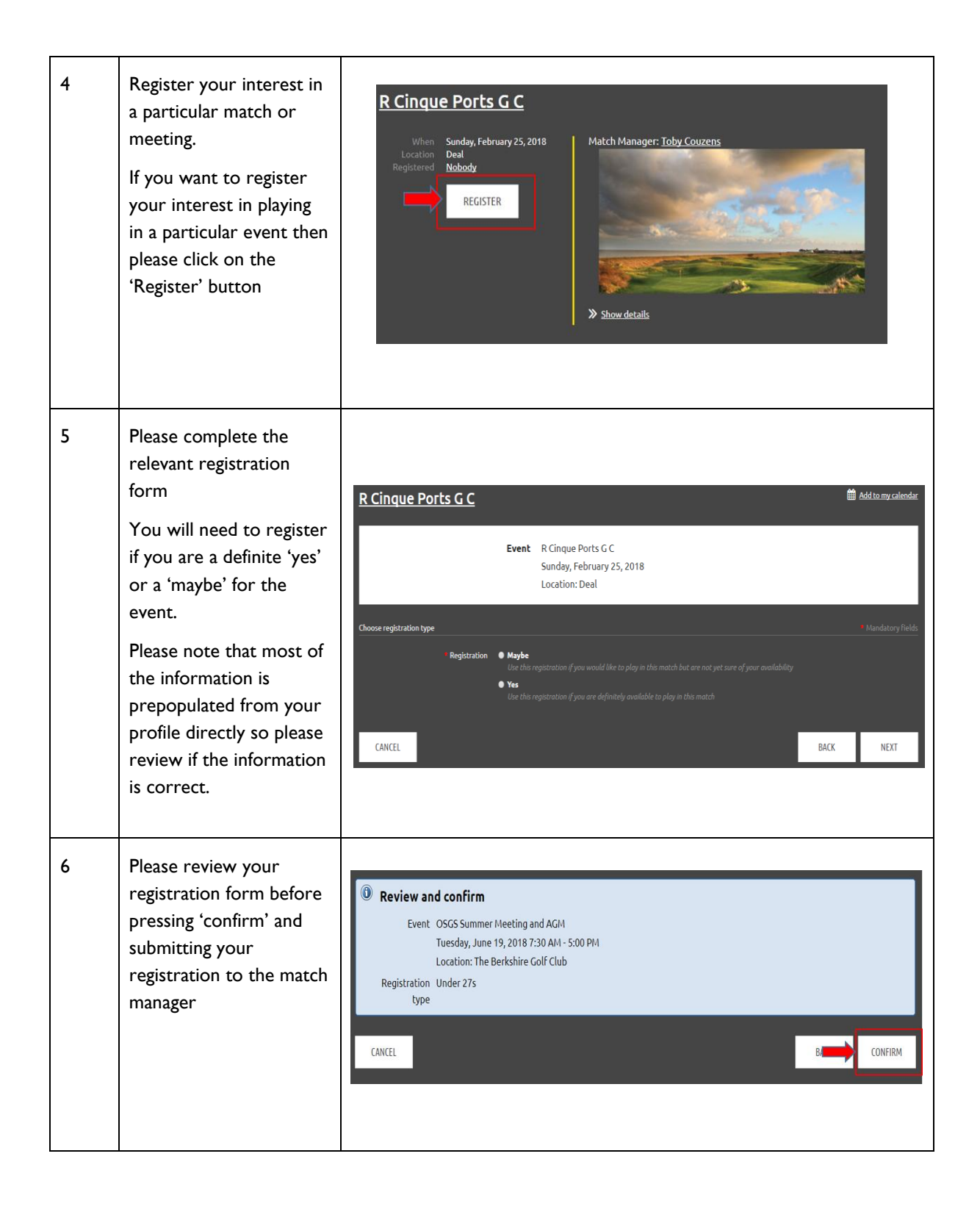

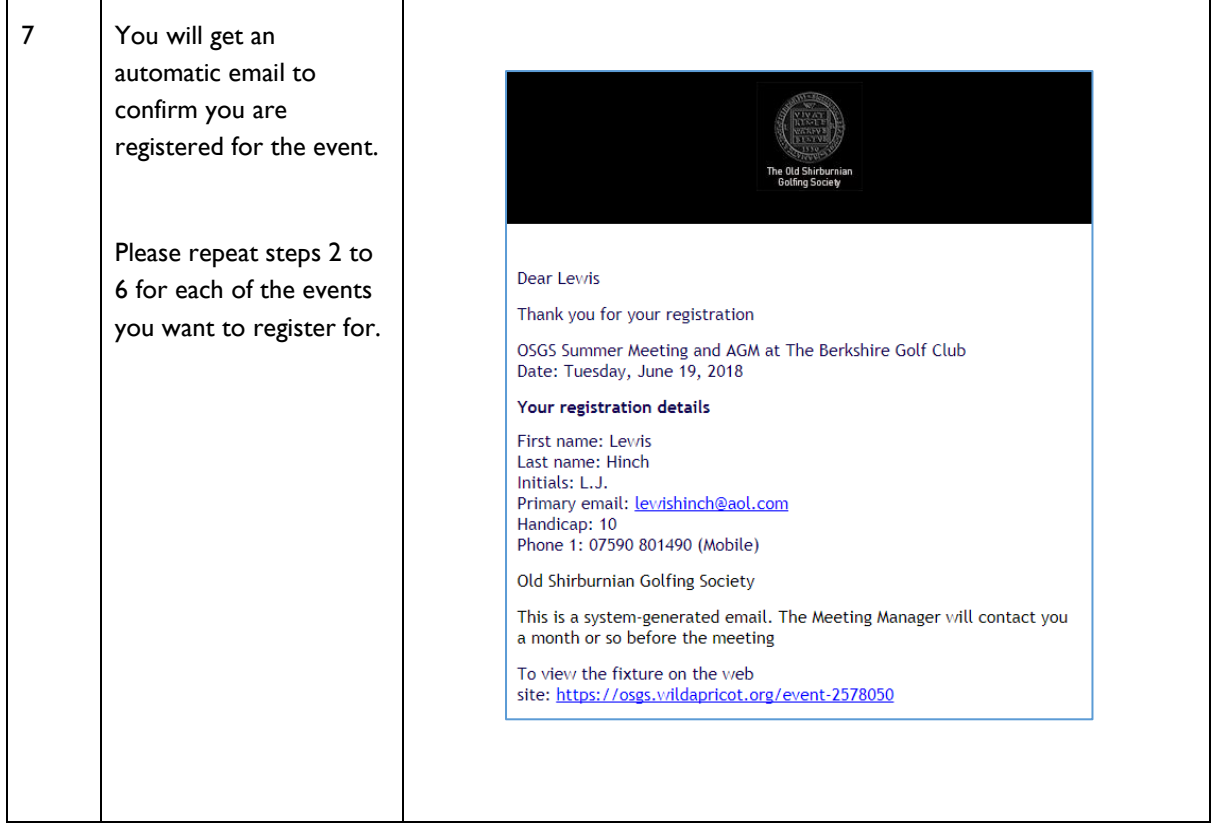

## How to check what you have registered for and your fixture calendar

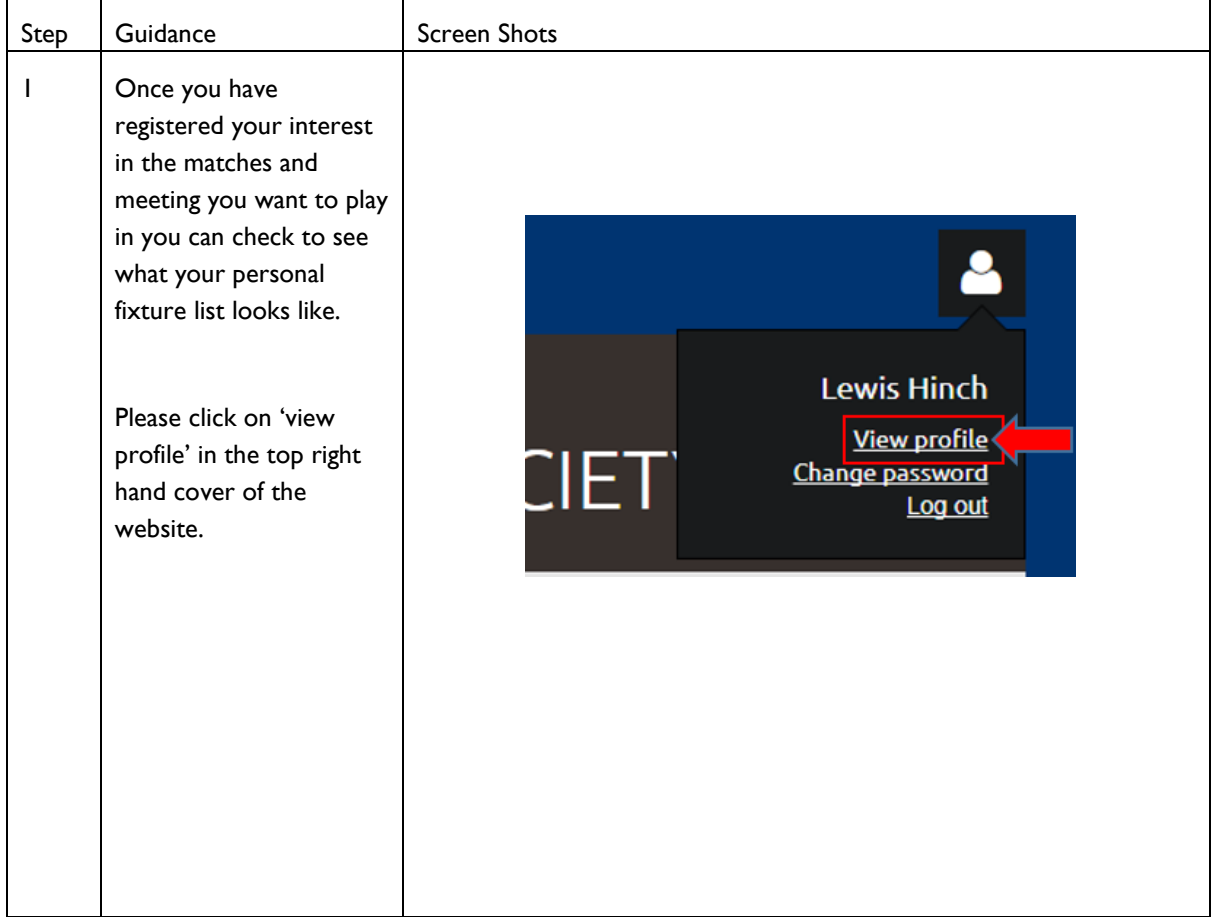

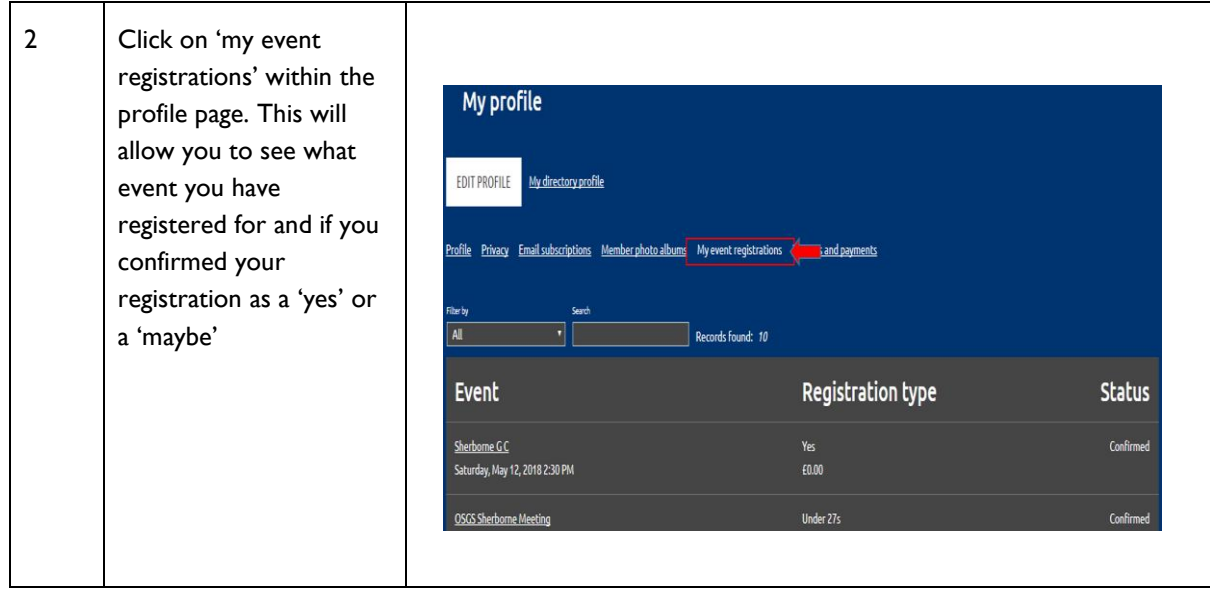

# How to cancel a registration for a match or meeting

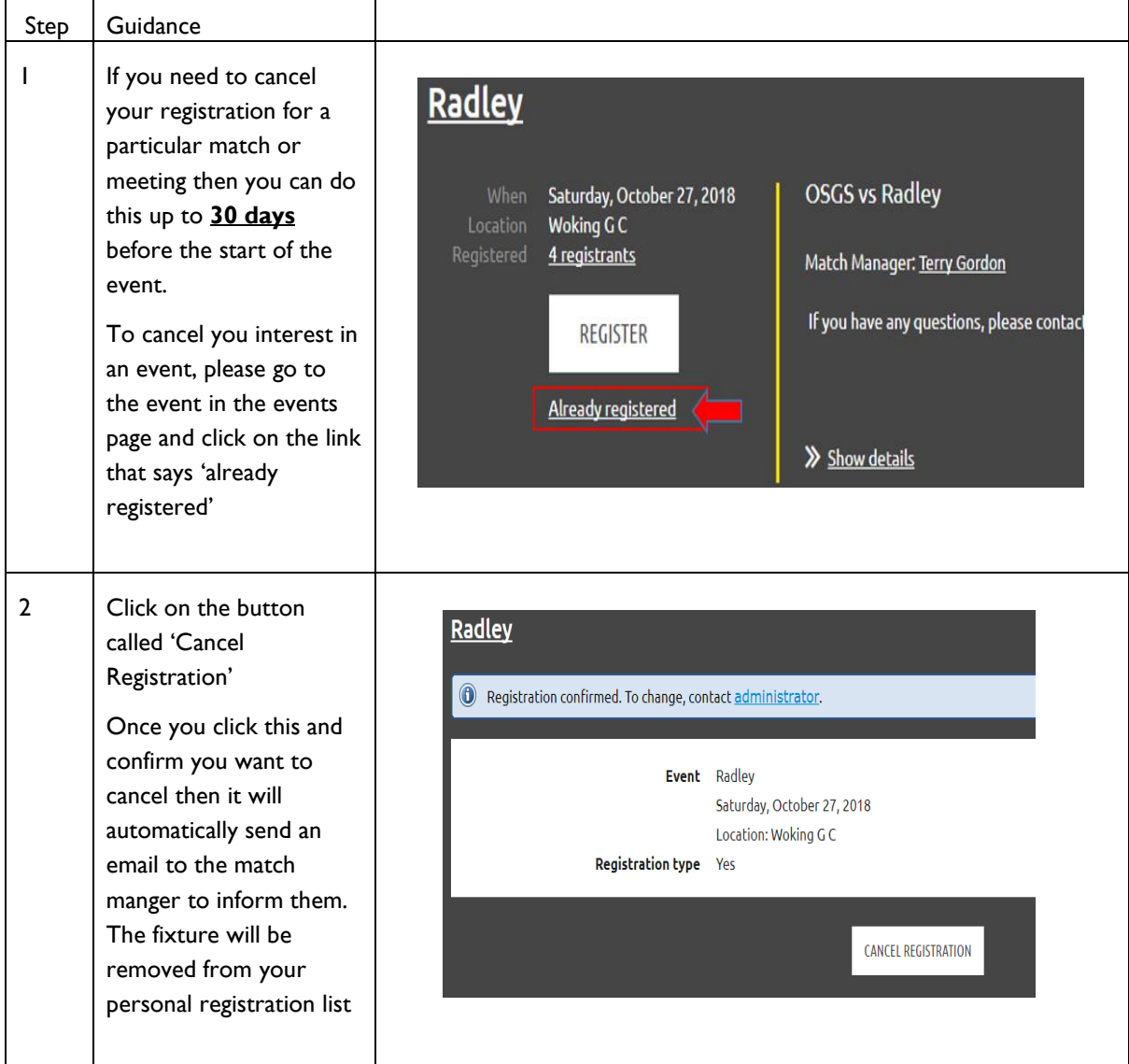

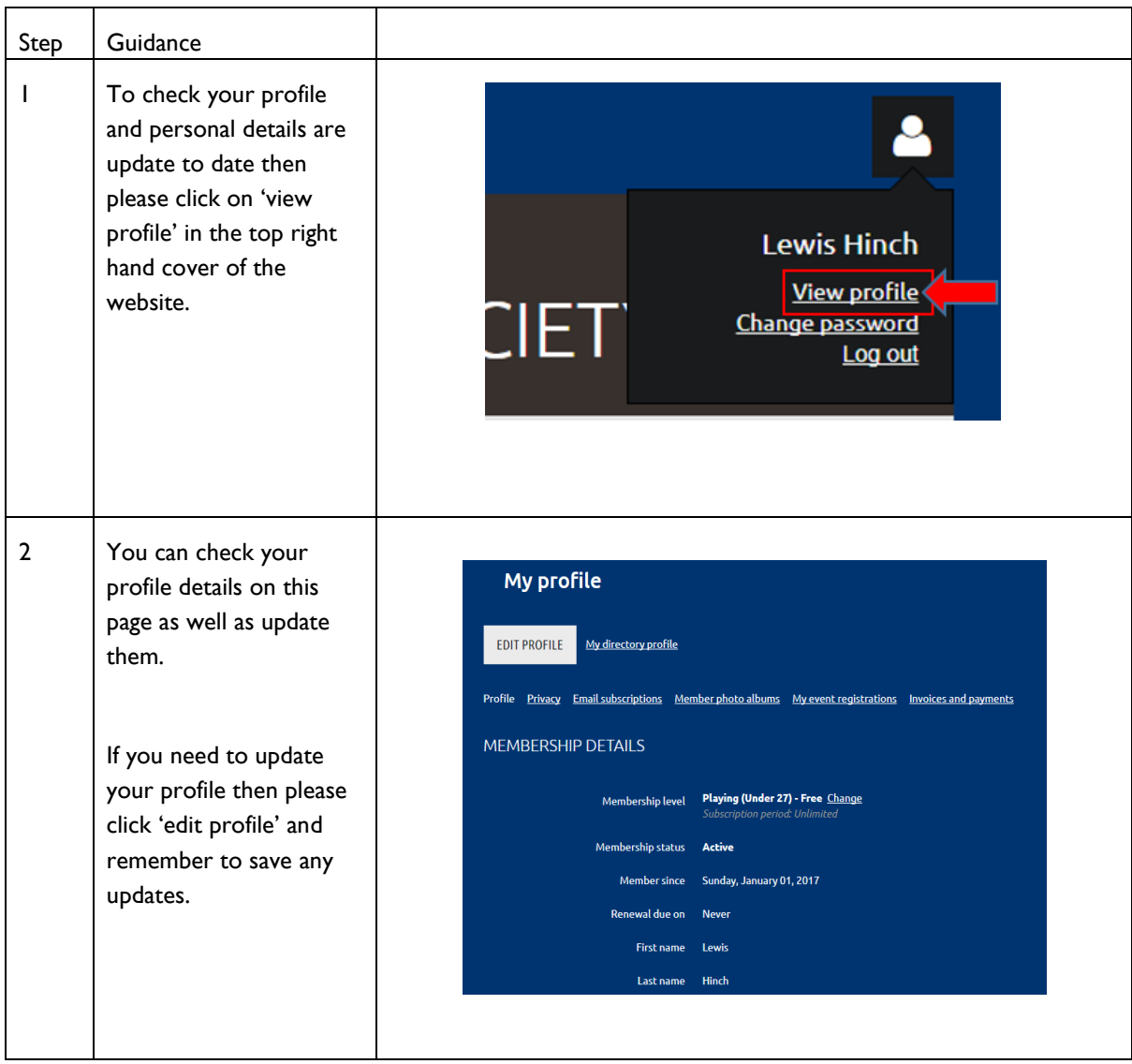

### How to update your profile and personal details

**If you have any questions on the above instructions then please contact the Fixture Secretary**

**[Lewishinch@aol.com](mailto:Lewishinch@aol.com)**